$\circ$  $\mathsf{msg}\Box$  $\Box$ "localhost" $\Box$  サーバー!"msg" "こんにちは" く。 : 指定した名前で、サーバーからオブジェクト します。 したオブジェクト  $\bullet$  $\Box$ msg $\Box$  $\circ$ □□"localhost" □  $\Box\Box$ "msg" $\Box$ 

**EXTENDING SECTION 2008 SECTION 2009 SECTION 2009 SECTION 2009 SECTION 2009 SECTION 2009 SECTION 2009 SECTION 200** □□ "localhost"□

: 指定した名前で、サーバー オブジェクト みます。

[基本的](https://dolittle.eplang.jp/ref_basic_js) [オブジェクト](https://dolittle.eplang.jp/ref_basic_js)(**ブロック** く)  $\circ$  $\blacksquare$ 

 $IP$ 

 $\circ$ ルームID 発行などについては[、こちら](https://dolittle.eplang.jp/ref_roomid_js)をご確認ください。

□□"localhost" □

 $\circ$ 

 $"192.168.1.10"$ 

- 「ルームID」 発行し、全員 ルームID 設定することで、LAN であってもデータをやり りす  $\bullet$
- $\mathsf{LAN}$  ipressed in the set of the set of the set of the set of the set of the set of the set of the set of the set of the set of the set of the set of the set of the set of the set of the set of the set of the set of th
- $\bullet$  HTTP
- OS (Windows Mac<sub>□</sub>ChromeOS )  $\bullet$
- $\circ$
- 
- 

From:  $h$ ttps://dolittle.eplang.jp/

Permanent link: **[https://dolittle.eplang.jp/ref\\_network\\_js?rev=1620778616](https://dolittle.eplang.jp/ref_network_js?rev=1620778616)**

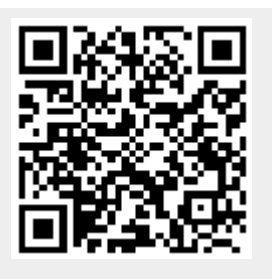

Last update: **2021/05/12 09:16**